# The gettitlestring package

## Heiko Oberdiek<sup>∗</sup>

## 2016/05/16 v1.5

### Abstract

The IATEX package addresses packages that are dealing with references to titles (\section, \caption,  $\dots$ ). The package tries to remove **\label** and other commands from title strings.

## Contents

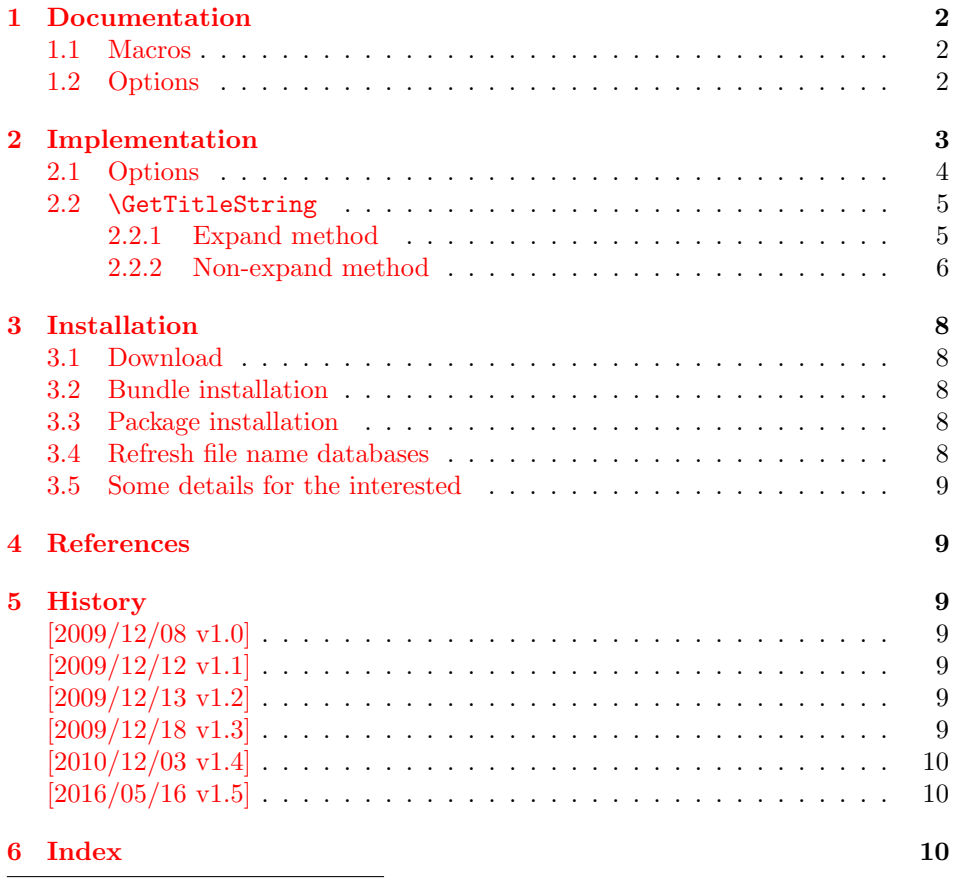

<sup>∗</sup>Please report any issues at <https://github.com/ho-tex/oberdiek/issues>

## <span id="page-1-0"></span>1 Documentation

## <span id="page-1-1"></span>1.1 Macros

#### <span id="page-1-5"></span> $\Set{GetTitleStringSetup} {\langle key \ value \ list \rangle}$

The options are given as comma separated key value pairs. See section [1.2.](#page-1-2)

```
\setminusGetTitleString \{\langle \text{text}\rangle\}\setminusGetTitleStringExpand \{\langle text \rangle\}\setminusGetTitleStringNonExpand \set{\langle text \rangle}
```
Macro **\GetTitleString** tries to remove unwanted stuff from  $\langle text \rangle$  the result is stored in Macro \GetTitleStringResult. Two methods are available:

- $\Set{GetTitleStringExpand: The \textit{text} }$  is expanded in a context where the unwanted macros are redefined to remove themselves. This is the method used in packages titleref  $\lbrack 2 \rbrack$ , zref-titleref  $\lbrack 3 \rbrack$  or class memoir  $\lbrack 1 \rbrack$ . \protect is supported, but fragile material might break.
- $\text{GetTitleStringNonExpand:}$  The  $\text{text}$  is not expanded. Thus the removal of unwanted material is more difficult. It is especially removed at the start of the  $\langle text \rangle$  and spaces are removed from the end. Currently only **\label** is removed in the whole string, if it is not hidden inside curly braces or part of macro definitions. Thus the removal of unwanted stuff might not be complete, but fragile material will not break. (But the result string can break at a later time, of course).

Option expand controls which method is used by macro \GetTitleString.

#### <span id="page-1-4"></span> $\setminus$ GetTitleStringDisableCommands  $\{ \langle code \rangle \}$

The  $\langle code \rangle$  is called right before the text is expanded in **\GetTitleStringExpand.** Additional definitions can be given for macros that should be removed. Keep in mind that expansion means that the definitions must work in expandable context. Macros like **\@ifstar** or **\@ifnextchar** or optional arguments will not work. The macro names in  $\langle code \rangle$  may contain the at sign  $\mathcal{Q}$ , it has catcode 11 (letter).

### <span id="page-1-2"></span>1.2 Options

expand: Boolean option, takes values true or false. No value means true. The option specifies the method to remove unwanted stuff from the title string, see below.

Options can be set at the following places:

- \usepackage
- Configuration file gettitlestring.cfg.
- \GetTitleStringSetup

## <span id="page-2-0"></span>2 Implementation

```
1 \langle *package\rangleReload check, especially if the package is not used with LAT<sub>EX</sub>.
 2 \begingroup\catcode61\catcode48\catcode32=10\relax%
 3 \catcode13=5 % ^^M
 4 \endlinechar=13 %
 5 \catcode35=6 % #
 6 \catcode39=12 % '
 7 \catcode44=12 % ,
 8 \catcode45=12 % -
 9 \catcode46=12 % .
10 \catcode58=12 % :
11 \catcode64=11 % @
12 \catcode123=1 % {
13 \catcode125=2 % }
14 \expandafter\let\expandafter\x\csname ver@gettitlestring.sty\endcsname
15 \ifx\x\relax % plain-TeX, first loading
16 \else
17 \def\empty{}%
18 \ifx\x\empty % LaTeX, first loading,
19 % variable is initialized, but \ProvidesPackage not yet seen
20 \else
21 \expandafter\ifx\csname PackageInfo\endcsname\relax
22 \det\{x\#1\#2\}23 \immediate\write-1{Package #1 Info: #2.}%
24 }%
25 \else
26 \def\x#1#2{\PackageInfo{#1}{#2, stopped}}%
27 \fi
28 \x{gettitlestring}{The package is already loaded}%
29 \aftergroup\endinput
30 \foralli
31 \fi
32 \endgroup%
Package identification:
33 \begingroup\catcode61\catcode48\catcode32=10\relax%
34 \catcode13=5 % ^^M
35 \endlinechar=13 %
36 \catcode35=6 % #
37 \catcode39=12 % '
38 \catcode40=12 % (
39 \catcode41=12 % )
40 \catcode44=12 \%,
41 \catcode45=12 % -
42 \catcode46=12 % .
```

```
43 \catcode47=12 % /
```

```
44 \catcode58=12 % :
```

```
45 \catcode64=11 % @
```

```
46 \catcode91=12 % [
```

```
47 \catcode93=12 % ]
```

```
48 \catcode123=1 % {
```

```
49 \catcode125=2 % }
```

```
50 \expandafter\ifx\csname ProvidesPackage\endcsname\relax
```

```
51 \def\x#1#2#3[#4]{\endgroup
```

```
52 \immediate\write-1{Package: #3 #4}%
```

```
53 \xdef#1{#4}%
```

```
54 }%
```

```
55 \else
56 \def\x#1#2[#3]{\endgroup
57 #2[{#3}]%
58 \ifx#1\@undefined
59 \xdef#1{#3}%
60 \overline{\text{f}i}61 \ifx#1\relax
62 \xdef#1{#3}%
63 \setminusfi
64 }%
65 \setminusfi
66 \expandafter\x\csname ver@gettitlestring.sty\endcsname
67 \ProvidesPackage{gettitlestring}%
68 [2016/05/16 v1.5 Cleanup title references (HO)]%
69 \begingroup\catcode61\catcode48\catcode32=10\relax%
70 \catcode13=5 % ^^M
71 \endlinechar=13 %
72 \catcode123=1 % {
73 \catcode125=2 % }
74 \catcode64=11 % @
75 \def\x{\endgroup
76 \expandafter\edef\csname GTS@AtEnd\endcsname{%
77 \endlinechar=\the\endlinechar\relax
78 \catcode13=\the\catcode13\relax
79 \catcode32=\the\catcode32\relax
80 \catcode35=\the\catcode35\relax
81 \catcode61=\the\catcode61\relax
82 \catcode64=\the\catcode64\relax
83 \catcode123=\the\catcode123\relax
84 \catcode125=\the\catcode125\relax
85 }%
86 }%
87 \x\catcode61\catcode48\catcode32=10\relax%
88 \catcode13=5 % ^^M
89 \endlinechar=13 %
90 \catcode35=6 % #
91 \catcode64=11 % @
92 \catcode123=1 % {
93 \catcode125=2 % }
94 \def\TMP@EnsureCode#1#2{%
95 \edef\GTS@AtEnd{%
96 \GTS@AtEnd
97 \catcode#1=\the\catcode#1\relax
98 }%
99 \catcode#1=#2\relax
100 }
101 \TMP@EnsureCode{42}{12}% *
102 \TMP@EnsureCode{44}{12}% ,
103 \TMP@EnsureCode{45}{12}% -
104 \TMP@EnsureCode{46}{12}% .
105 \TMP@EnsureCode{47}{12}% /
106 \TMP@EnsureCode{91}{12}% [
107 \TMP@EnsureCode{93}{12}% ]
108 \edef\GTS@AtEnd{\GTS@AtEnd\noexpand\endinput}
```
#### <span id="page-3-41"></span><span id="page-3-40"></span><span id="page-3-39"></span><span id="page-3-38"></span><span id="page-3-37"></span><span id="page-3-36"></span><span id="page-3-35"></span><span id="page-3-34"></span><span id="page-3-29"></span><span id="page-3-28"></span><span id="page-3-27"></span><span id="page-3-24"></span><span id="page-3-21"></span><span id="page-3-20"></span><span id="page-3-19"></span><span id="page-3-18"></span><span id="page-3-17"></span><span id="page-3-16"></span><span id="page-3-15"></span><span id="page-3-14"></span><span id="page-3-13"></span><span id="page-3-12"></span><span id="page-3-0"></span>2.1 Options

```
109 \RequirePackage{kvoptions}[2009/07/17]
110 \SetupKeyvalOptions{%
```
<span id="page-4-34"></span><span id="page-4-23"></span> family=gettitlestring,% prefix=GTS@% } \newcommand\*{\GetTitleStringSetup}{% \setkeys{gettitlestring}% } \DeclareBoolOption{expand} \InputIfFileExists{gettitlestring.cfg}{}{} \ProcessKeyvalOptions\*\relax

### <span id="page-4-33"></span><span id="page-4-30"></span><span id="page-4-10"></span><span id="page-4-0"></span>2.2 \GetTitleString

#### <span id="page-4-11"></span>\GetTitleString

<span id="page-4-31"></span>\newcommand\*{\GetTitleString}{%

- <span id="page-4-29"></span>\ifGTS@expand
- <span id="page-4-13"></span>\expandafter\GetTitleStringExpand
- \else
- <span id="page-4-15"></span>\expandafter\GetTitleStringNonExpand
- \fi
- }

#### <span id="page-4-14"></span>\GetTitleStringExpand

- <span id="page-4-32"></span>\newcommand{\GetTitleStringExpand}[1]{%
- <span id="page-4-17"></span>\def\GetTitleStringResult{#1}%
- \begingroup
- <span id="page-4-25"></span>\GTS@DisablePredefinedCmds
- <span id="page-4-24"></span>\GTS@DisableHook
- <span id="page-4-35"></span>132 \edef\x{\endgroup
- <span id="page-4-18"></span>\noexpand\def\noexpand\GetTitleStringResult{%
- <span id="page-4-19"></span>134 \GetTitleStringResult
- }%
- }%
- <span id="page-4-36"></span> $137 \quad \{x$
- }

#### <span id="page-4-12"></span>\GetTitleString

#### <span id="page-4-16"></span>\newcommand{\GetTitleStringNonExpand}[1]{%

- <span id="page-4-20"></span>\def\GetTitleStringResult{#1}%
- <span id="page-4-21"></span>\global\let\GTS@GlobalString\GetTitleStringResult
- \begingroup
- <span id="page-4-27"></span>\GTS@RemoveLeft
- <span id="page-4-28"></span>144 \GTS@RemoveRight
- \endgroup
- <span id="page-4-22"></span>\let\GetTitleStringResult\GTS@GlobalString
- }

#### <span id="page-4-1"></span>2.2.1 Expand method

#### <span id="page-4-26"></span>\GTS@DisablePredefinedCmds

- \def\GTS@DisablePredefinedCmds{%
- <span id="page-4-2"></span>\let\label\@gobble
- <span id="page-4-3"></span>\let\zlabel\@gobble
- <span id="page-4-4"></span>\let\zref@label\@gobble
- <span id="page-4-7"></span>\let\zref@labelbylist\@gobbletwo
- <span id="page-4-8"></span>\let\zref@labelbyprops\@gobbletwo
- <span id="page-4-5"></span>\let\index\@gobble
- <span id="page-4-6"></span>\let\glossary\@gobble
- <span id="page-4-9"></span>\let\markboth\@gobbletwo
- <span id="page-5-8"></span>\let\@mkboth\@gobbletwo
- <span id="page-5-6"></span>\let\markright\@gobble
- <span id="page-5-1"></span>\let\phantomsection\@empty
- <span id="page-5-7"></span>\def\addcontentsline{\expandafter\@gobble\@gobbletwo}%
- <span id="page-5-2"></span>\let\raggedright\@empty
- <span id="page-5-3"></span>\let\raggedleft\@empty
- <span id="page-5-4"></span>\let\centering\@empty
- <span id="page-5-9"></span>\let\protect\@unexpandable@protect
- <span id="page-5-5"></span>\let\enit@format\@empty % package enumitem
- }

#### <span id="page-5-17"></span>\GTS@DisableHook

<span id="page-5-36"></span>\providecommand\*{\GTS@DisableHook}{}

#### <span id="page-5-11"></span>\GetTitleStringDisableCommands

\def\GetTitleStringDisableCommands{%

- \begingroup
- <span id="page-5-35"></span>170 \makeatletter
- <span id="page-5-15"></span>171 \GTS@DisableCommands
- }

#### <span id="page-5-16"></span>\GTS@DisableCommands

\long\def\GTS@DisableCommands#1{%

- <span id="page-5-18"></span>\toks0=\expandafter{\GTS@DisableHook}%
- <span id="page-5-37"></span>\toks2={#1}%
- <span id="page-5-23"></span>176 \xdef\GTS@GlobalString{\the\toks0 \the\toks2}%
- \endgroup
- <span id="page-5-19"></span>\let\GTS@DisableHook\GTS@GlobalString
- }

#### <span id="page-5-0"></span>2.2.2 Non-expand method

```
180 \def\GTS@RemoveLeft{%
181 \toks@\expandafter\expandafter\expandafter{%
182 \expandafter\GTS@Car\GTS@GlobalString{}{}{}{}\GTS@Nil
183 }%
184 \edef\GTS@Token{\the\toks@}%
185 \GTS@PredefinedLeftCmds
186 \expandafter\futurelet\expandafter\GTS@Token
187 \expandafter\GTS@TestLeftSpace\GTS@GlobalString\GTS@Nil
188 \GTS@End
189 }
190 \def\GTS@End{}
191 \long\def\GTS@TestLeft#1#2{%
192 \def\GTS@temp{#1}%
193 \ifx\GTS@temp\GTS@Token
194 \toks@\expandafter\expandafter\expandafter{%
195 \expandafter#2\GTS@GlobalString\GTS@Nil
196 }%
197 \expandafter\GTS@TestLeftEnd
198 \fi
199 }
200 \long\def\GTS@TestLeftEnd#1\GTS@End{%
201 \xdef\GTS@GlobalString{\the\toks@}%
202 \GTS@RemoveLeft
203 }
204 \long\def\GTS@Car#1#2\GTS@Nil{#1}
205 \long\def\GTS@Cdr#1#2\GTS@Nil{#2}
```
- <span id="page-6-19"></span>\long\def\GTS@CdrTwo#1#2#3\GTS@Nil{#3}
- <span id="page-6-17"></span>\long\def\GTS@CdrThree#1#2#3#4\GTS@Nil{#4}
- <span id="page-6-16"></span>\long\def\GTS@CdrFour#1#2#3#4#5\GTS@Nil{#5}
- <span id="page-6-27"></span>\long\def\GTS@TestLeftSpace#1\GTS@Nil{%
- <span id="page-6-8"></span>\ifx\GTS@Token\@sptoken
- <span id="page-6-39"></span>\toks@\expandafter{%
- <span id="page-6-24"></span>\romannumeral-0\GTS@GlobalString
- }%
- <span id="page-6-36"></span>\expandafter\GTS@TestLeftEnd

\def\GTS@PredefinedLeftCmds{%

- \fi
- }

#### <span id="page-6-28"></span>\GTS@PredefinedLeftCmds

```
218 \GTS@TestLeft\Hy@phantomsection\GTS@Cdr
219 \GTS@TestLeft\Hy@SectionAnchor\GTS@Cdr
220 \GTS@TestLeft\Hy@SectionAnchorHref\GTS@CdrTwo
221 \GTS@TestLeft\label\GTS@CdrTwo
222 \GTS@TestLeft\zlabel\GTS@CdrTwo
223 \GTS@TestLeft\index\GTS@CdrTwo
224 \GTS@TestLeft\glossary\GTS@CdrTwo
225 \GTS@TestLeft\markboth\GTS@CdrThree
226 \GTS@TestLeft\@mkboth\GTS@CdrThree
227 \GTS@TestLeft\addcontentsline\GTS@CdrFour
228 \GTS@TestLeft\enit@format\GTS@Cdr % package enumitem
229 }
230 \def\GTS@RemoveRight{%
231 \toks@{}%
232 \expandafter\GTS@TestRightLabel\GTS@GlobalString
233 \label{}\GTS@Nil\@nil
234 \GTS@RemoveRightSpace
235 }
236 \begingroup
237 \def\GTS@temp#1{\endgroup
238 \def\GTS@RemoveRightSpace{%
239 \expandafter\GTS@TestRightSpace\GTS@GlobalString
240 \GTS@Nil#1\GTS@Nil\@nil
241 }%
242 }%
243 \GTS@temp{ }
244 \def\GTS@TestRightSpace#1 \GTS@Nil#2\@nil{%
245 \ifx\relax#2\relax
246 \else
247 \gdef\GTS@GlobalString{#1}%
248 \expandafter\GTS@RemoveRightSpace
249 \fi
250 }
251 \def\GTS@TestRightLabel#1\label#2#3\GTS@Nil#4\@nil{%
252 \def\GTS@temp{#3}%
253 \ifx\GTS@temp\@empty
254 \expandafter\gdef\expandafter\GTS@GlobalString\expandafter{%
255 \the\toks@
256 #1%
257 }%
258 \expandafter\@gobble
259 \else
260 \expandafter\@firstofone
261 \fi
```

```
262 \frac{\text{Y}}{\text{V}}263 \toks@\expandafter{\the\toks@#1}%
264 \GTS@TestRightLabel#3\GTS@Nil\@nil
265 }%
266 }
267 \GTS@AtEnd%
268 \langle/package\rangle
```
## <span id="page-7-7"></span><span id="page-7-0"></span>3 Installation

### <span id="page-7-1"></span>3.1 Download

**Package.** This package is available on  $CTAN^1$  $CTAN^1$ :

[CTAN:macros/latex/contrib/oberdiek/gettitlestring.dtx](https://ctan.org/tex-archive/macros/latex/contrib/oberdiek/gettitlestring.dtx) The source file.

[CTAN:macros/latex/contrib/oberdiek/gettitlestring.pdf](https://ctan.org/tex-archive/macros/latex/contrib/oberdiek/gettitlestring.pdf) Documentation.

Bundle. All the packages of the bundle 'oberdiek' are also available in a TDS compliant ZIP archive. There the packages are already unpacked and the documentation files are generated. The files and directories obey the TDS standard.

[CTAN:install/macros/latex/contrib/oberdiek.tds.zip](http://mirrors.ctan.org/install/macros/latex/contrib/oberdiek.tds.zip)

TDS refers to the standard "A Directory Structure for TEX Files" ([CTAN:pkg/](http://ctan.org/pkg/tds) [tds](http://ctan.org/pkg/tds)). Directories with texmf in their name are usually organized this way.

#### <span id="page-7-2"></span>3.2 Bundle installation

Unpacking. Unpack the oberdiek.tds.zip in the TDS tree (also known as texmf tree) of your choice. Example (linux):

unzip oberdiek.tds.zip -d "/texmf

#### <span id="page-7-3"></span>3.3 Package installation

Unpacking. The .dtx file is a self-extracting docstrip archive. The files are extracted by running the  $.$ dtx through plain T<sub>E</sub>X:

tex gettitlestring.dtx

TDS. Now the different files must be moved into the different directories in your installation TDS tree (also known as texmf tree):

 $gettitlestring.sty \rightarrow tex/generic/oberdiek/gettitlestring.sty$  ${\tt getting.pdf} \rightarrow {\tt doc/lates/obordiek/gettitlestring.pdf}$  $gettitlestring.dx \rightarrow source/lates/oberdiek/gettitlestring.dtx$ 

If you have a docstrip.cfg that configures and enables docstrip's TDS installing feature, then some files can already be in the right place, see the documentation of docstrip.

### <span id="page-7-4"></span>3.4 Refresh file name databases

If your T<sub>E</sub>X distribution  $(TEX\text{ Live}, \text{mikTrX}, \ldots)$  relies on file name databases, you must refresh these. For example, TEX Live users run texhash or mktexlsr.

<span id="page-7-5"></span><sup>1</sup>[CTAN:pkg/gettitlestring](http://ctan.org/pkg/gettitlestring)

#### <span id="page-8-0"></span>3.5 Some details for the interested

**Unpacking with LATEX.** The  $\cdot$  dtx chooses its action depending on the format:

plain T<sub>E</sub>X: Run docstrip and extract the files.

LATEX: Generate the documentation.

If you insist on using LATEX for docstrip (really, docstrip does not need LATEX), then inform the autodetect routine about your intention:

```
latex \let\install=y\input{gettitlestring.dtx}
```
Do not forget to quote the argument according to the demands of your shell.

Generating the documentation. You can use both the .dtx or the .drv to generate the documentation. The process can be configured by the configuration file ltxdoc.cfg. For instance, put this line into this file, if you want to have A4 as paper format:

\PassOptionsToClass{a4paper}{article}

An example follows how to generate the documentation with pdfI $\Delta T$ <sub>F</sub>X:

```
pdflatex gettitlestring.dtx
makeindex -s gind.ist gettitlestring.idx
pdflatex gettitlestring.dtx
makeindex -s gind.ist gettitlestring.idx
pdflatex gettitlestring.dtx
```
## <span id="page-8-1"></span>4 References

- <span id="page-8-9"></span>[1] Peter Wilson, Lars Madsen: The Memoir Class; 2009/11/17 v1.61803398c; [CTAN:pkg/memoir](http://ctan.org/pkg/memoir)
- <span id="page-8-7"></span>[2] Donald Arsenau: Titleref.sty; 2001/04/05 ver 3.1; [CTAN:pkg/titleref](http://ctan.org/pkg/titleref)
- <span id="page-8-8"></span>[3] Heiko Oberdiek: The zref package; 2009/12/08 v2.7; [CTAN:pkg/zref](http://ctan.org/pkg/zref)

## <span id="page-8-2"></span>5 History

### <span id="page-8-3"></span> $[2009/12/08 \text{ v}1.0]$

• The first version.

#### <span id="page-8-4"></span> $[2009/12/12 \text{ v}1.1]$

• Short info shortened.

## <span id="page-8-5"></span>[2009/12/13 v1.2]

• Forgotten third argument for \InputIfFileExists added.

## <span id="page-8-6"></span>[2009/12/18 v1.3]

• \Hy@SectionAnchorHref added for filtering (hyperref 2009/12/18 v6.79w).

## <span id="page-9-0"></span> $[2010/12/03 \text{ v}1.4]$

• Support of package enumitem: removing \enit@format from title string (problem report by GL).

## <span id="page-9-1"></span> $[2016/05/16 \text{ v}1.5]$

• Documentation updates.

## <span id="page-9-2"></span>6 Index

Numbers written in italic refer to the page where the corresponding entry is described; numbers underlined refer to the code line of the definition; plain numbers refer to the code lines where the entry is used.

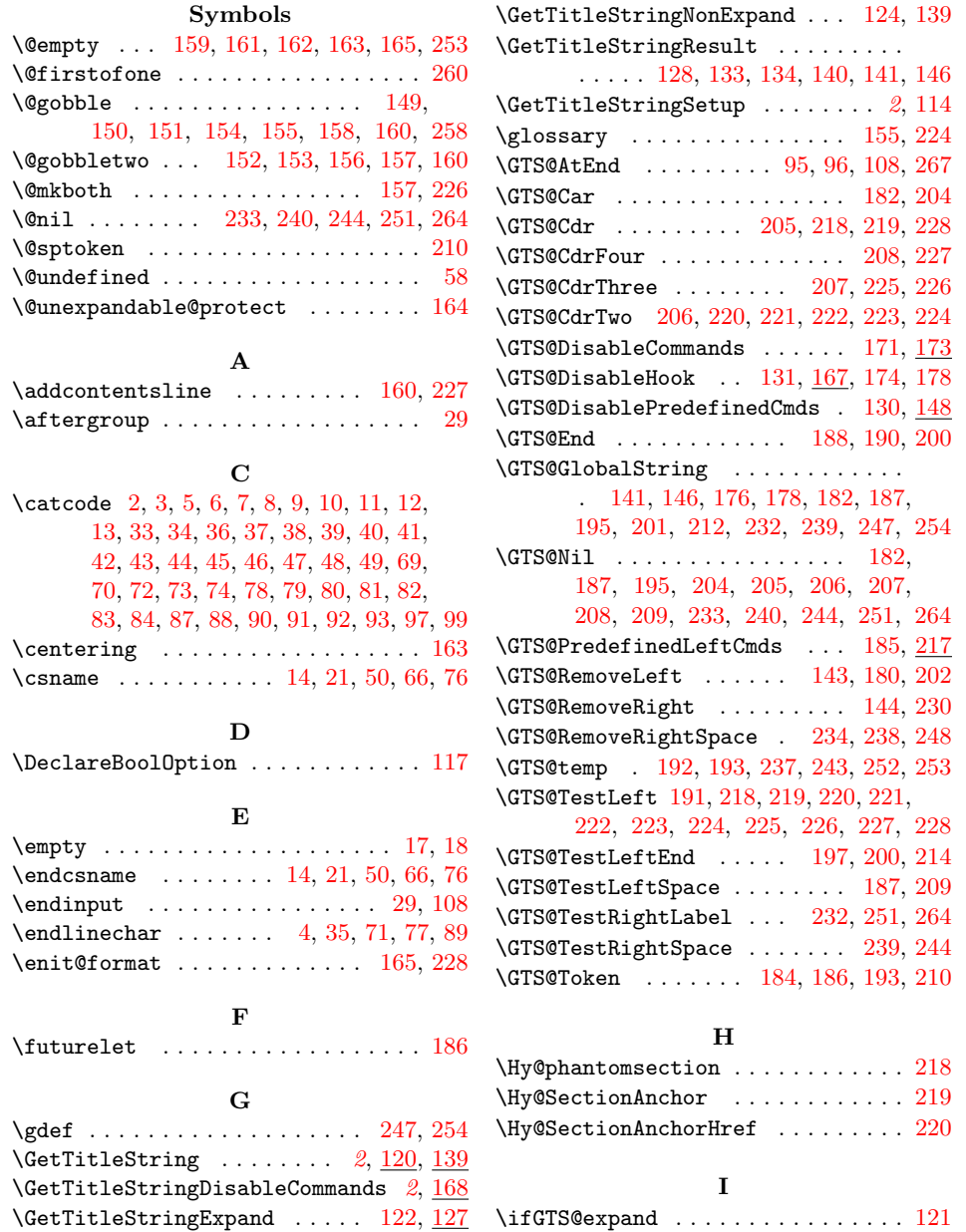

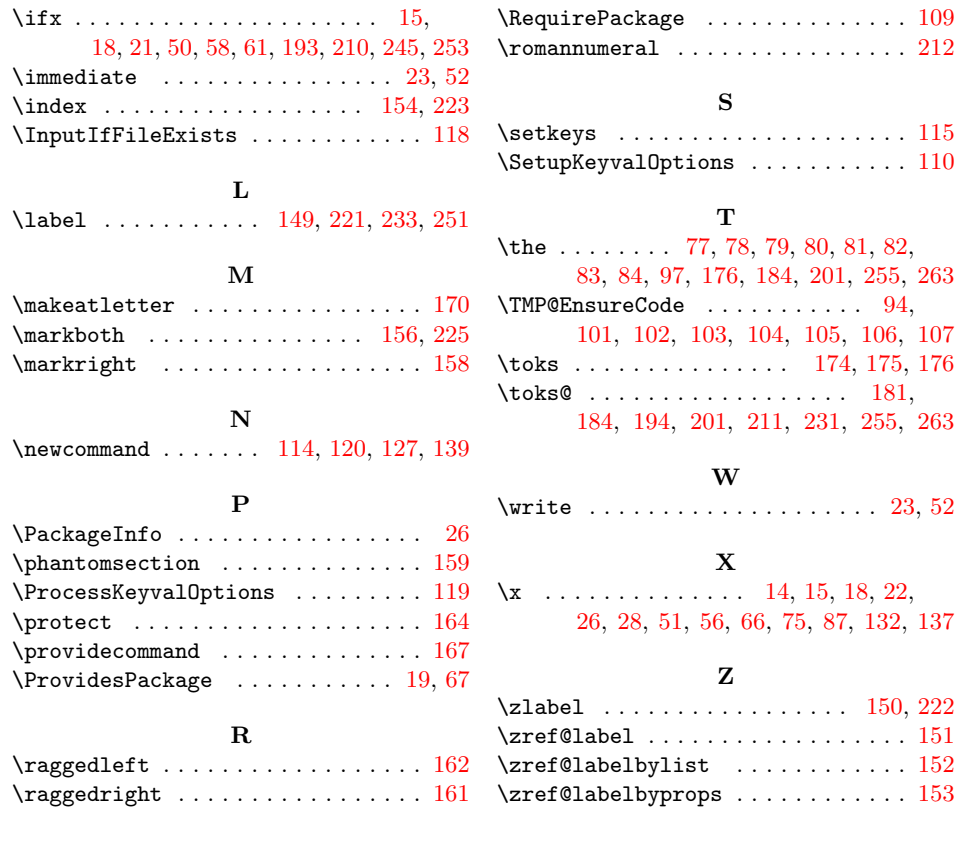